### **new addon for org.gvsig.lizardtech.app-2.2.4-57**

10/17/2014 05:18 AM - Joaquín del Cerro Murciano

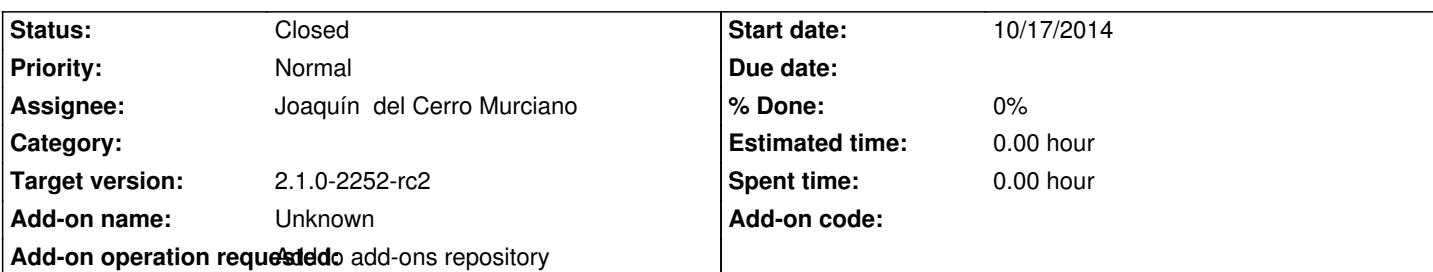

**Description**

gvSIG-desktop-2.1.0-org.gvsig.raster.lizardtech.app-2.2.4-57-testing-win-x86-j1\_5

https://devel.gvsig.org/download/projects/Raster/pool/org.gvsig.raster.lizardtech.app/gvSIG-desktop-2.1.0-org.gvsig.raster.lizardtech. pp-2.2.4-57-testing-win-x86-j1\_5.gvspki

[gvSIG-desktop-2.1.0-org.gvsig.raster.lizardtech.app-2.2.4-57-testing-lin-x86\\_64-j1\\_5](https://devel.gvsig.org/download/projects/Raster/pool/org.gvsig.raster.lizardtech.app/gvSIG-desktop-2.1.0-org.gvsig.raster.lizardtech.app-2.2.4-57-testing-win-x86-j1_5.gvspki)

[https://devel.gvsig.org/download/project](https://devel.gvsig.org/download/projects/Raster/pool/org.gvsig.raster.lizardtech.app/gvSIG-desktop-2.1.0-org.gvsig.raster.lizardtech.app-2.2.4-57-testing-win-x86-j1_5.gvspki)s/Raster/pool/org.gvsig.raster.lizardtech.app/gvSIG-desktop-2.1.0-org.gvsig.raster.lizardtech. pp-2.2.4-57-testing-lin-x86\_64-j1\_5.gvspki

[gvSIG-desktop-2.1.0-org.gvsig.raster.lizardtech.app-2.2.4-57-testing-lin-x86-j1\\_5](https://devel.gvsig.org/download/projects/Raster/pool/org.gvsig.raster.lizardtech.app/gvSIG-desktop-2.1.0-org.gvsig.raster.lizardtech.app-2.2.4-57-testing-lin-x86_64-j1_5.gvspki)

[https://devel.gvsig.org/download/projects/R](https://devel.gvsig.org/download/projects/Raster/pool/org.gvsig.raster.lizardtech.app/gvSIG-desktop-2.1.0-org.gvsig.raster.lizardtech.app-2.2.4-57-testing-lin-x86_64-j1_5.gvspki)aster/pool/org.gvsig.raster.lizardtech.app/gvSIG-desktop-2.1.0-org.gvsig.raster.lizardtech. pp-2.2.4-57-testing-lin-x86-j1\_5.gvspki

# **[History](https://devel.gvsig.org/download/projects/Raster/pool/org.gvsig.raster.lizardtech.app/gvSIG-desktop-2.1.0-org.gvsig.raster.lizardtech.app-2.2.4-57-testing-lin-x86-j1_5.gvspki)**

## **[#1 - 10/17/2014 05:19 AM - Joaquín del C](https://devel.gvsig.org/download/projects/Raster/pool/org.gvsig.raster.lizardtech.app/gvSIG-desktop-2.1.0-org.gvsig.raster.lizardtech.app-2.2.4-57-testing-lin-x86-j1_5.gvspki)erro Murciano**

*- Add-on operation requested set to Add to add-ons repository*

*- Tracker changed from gvSIG bugs to gvSIG add-on requests*

## **#2 - 10/17/2014 05:20 AM - Joaquín del Cerro Murciano**

*- Status changed from New to Fixed*

## **#3 - 10/19/2014 06:29 PM - Álvaro Anguix**

*- Status changed from Fixed to Closed*